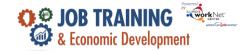

## **Service Needs Assessment**

November 2022 v2

## Overview

The referral process is comprised of five main steps to ensure customers are eligible and suitable to participate in the program.

## **Who Enters/Maintains Data**

Grantees/Career Planners – complete and update their customer's intake information.

## **Access JTED Service Needs Assessment**

- 1. Log into www.illinoisworknet.com.
- 2. Select My Dashboard then select Dashboard/Partner Tools.
- 3. Select Customer Support Center/IWIS in the partner tools section.
- 4. Click Groups and select the JTED Project Group.
- 5. Select a customer and then select the Intake tab.
- 6. Select the Service Needs Assessment.